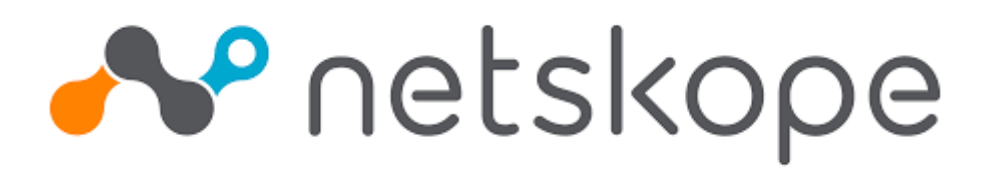

### **Netskope Cryptographic Security Module**

**Version 2.0.16 By Netskope Inc.**

# **FIPS 140-2 Security Policy Version 1.1**

**September 16, 2019**

## **Copyright Notice**

Copyright © 2019 Netskope Inc. All rights reserved. This document may be reproduced or distributed whole and intact including this copyright notice.

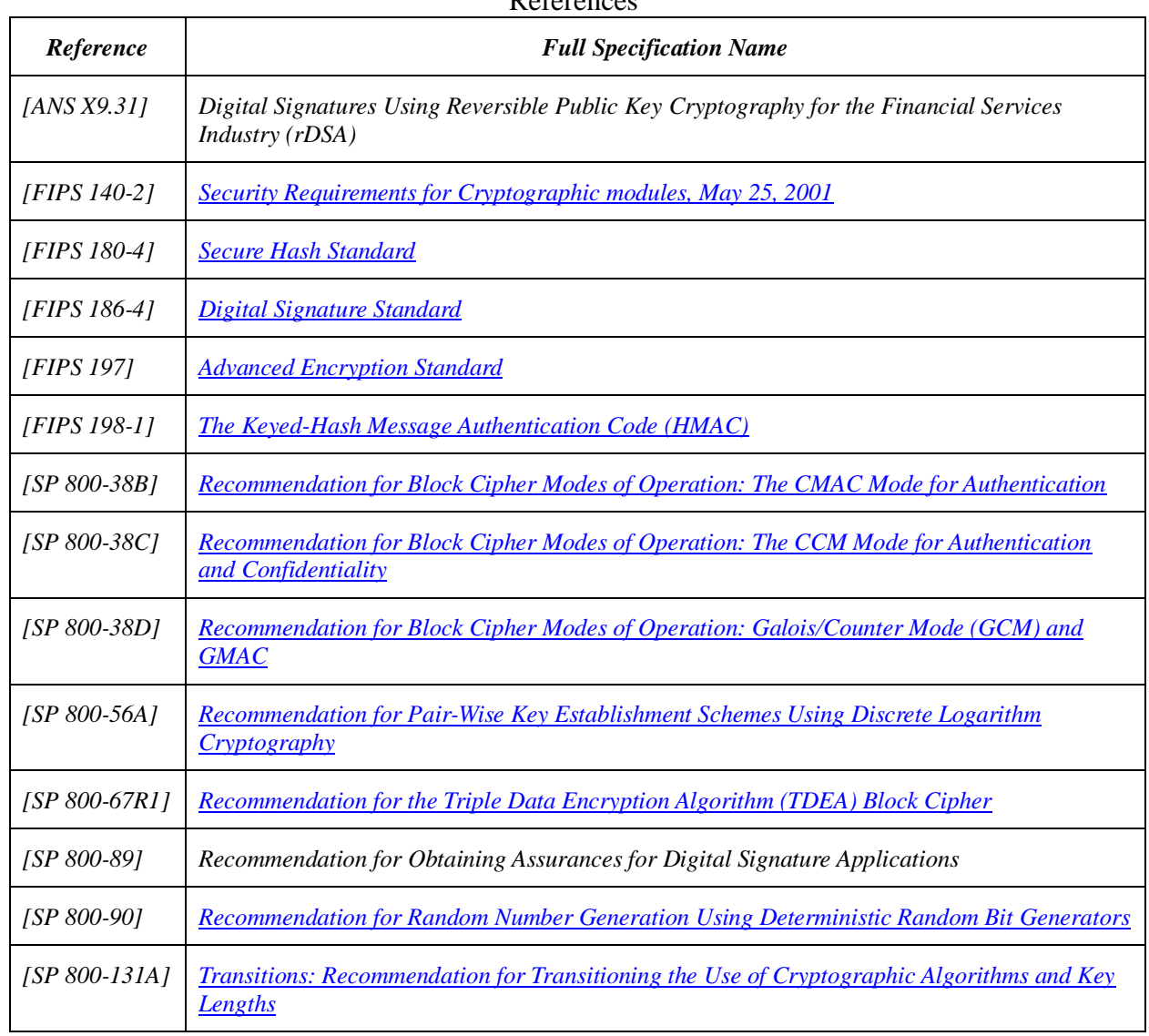

#### References

## **Table of Contents**

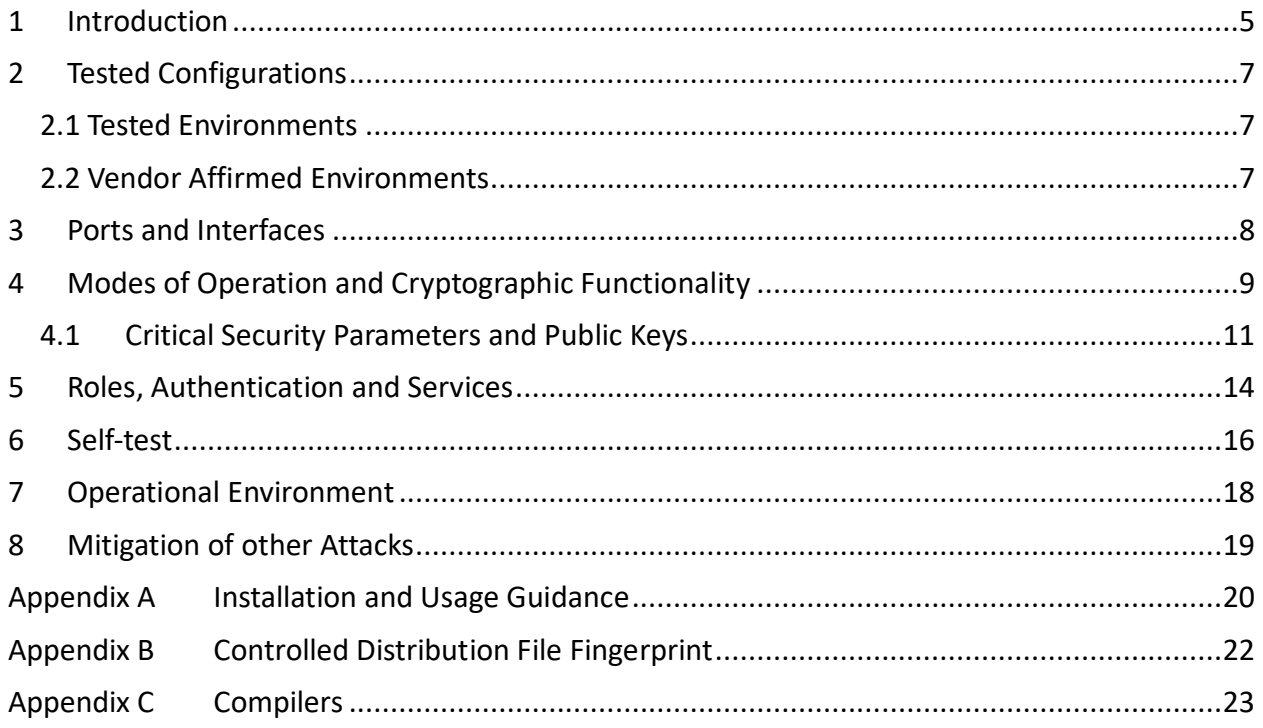

### **1 Introduction**

This document is the non-proprietary security policy for the Netskope Cryptographic Security Module, hereafter referred to as the Module.

The Module is a software cryptographic module that is built from the OpenSSL. The module is a software library that provides C-language application program interface (API) for use by other processes that require cryptographic functionality. The Module is classified by FIPS 140-2 as a software module, multi-chip standalone module embodiment. The overall security level of the module is 1. The software version of the module is 2.0.16. The physical cryptographic boundary is the general purpose computer on which the module is installed. The logical cryptographic boundary of the Module is the fipscanister object module, a single object module file named fipscanister.o (Linux<sup>®1</sup>/Unix<sup>®2</sup> and Vxworks<sup>®3</sup>). The Module performs no communications other than with the calling application (the process that invokes the Module services).

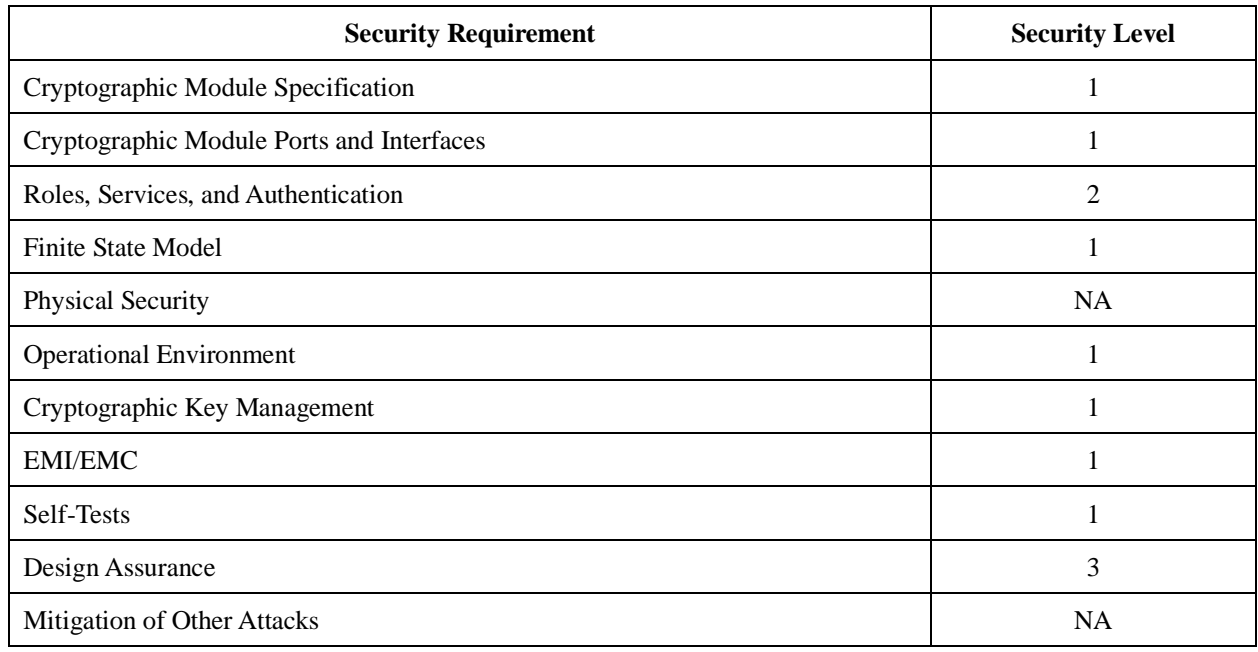

The FIPS 140-2 security levels for the Module are as follows:

*Table 1 – Security Level of Security Requirements*

The Module's software version for this validation is 2.0.16.

<sup>&</sup>lt;sup>1</sup>Linux is the registered trademark of Linus Torvalds in the U.S. and other countries.

<sup>2</sup>UNIX is a registered trademark of The Open Group

<sup>3</sup>Vxworks is a registered trademark owned by Wind River Systems, Inc

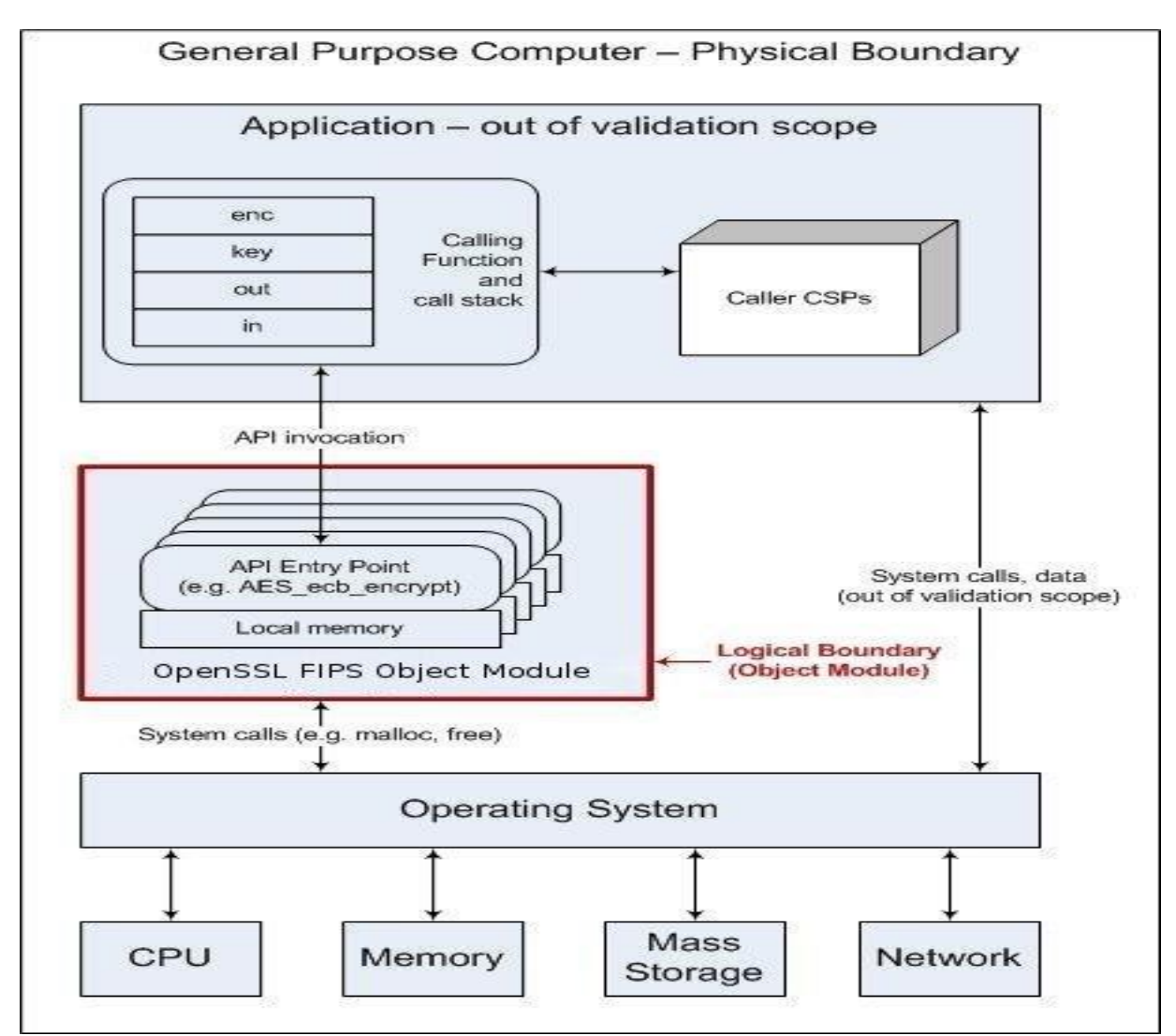

*Figure 1 - Module Block Diagram*

## **2 Tested Configurations**

### *2.1 Tested Environments*

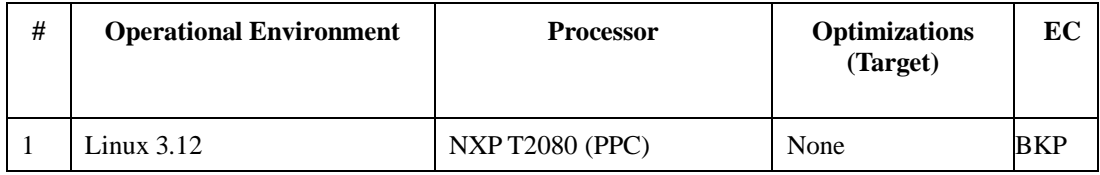

*Table 2a - Tested Configurations (= Build Method; EC = Elliptic Curve Support). The EC column indicates support for prime curve only (P), or all NIST defined B, K, and P curves (BKP)*

See Appendix A for additional information on build method. See Appendix C for a list of the specific compilers used to generate the Module for the respective operational environments.

### *2.2 Vendor Affirmed Environments*

The following platforms have not been tested as part of this FIPS 140-2 level 1 validation. However, as allowed by [IG] G.5, Maintaining validation compliance of software or firmware cryptographic modules, the validation status of the Module is maintained when operated in the following additional operating environment:

• Ubuntu 16.04 running on the Netskope Virtual Appliance

•

The CMVP makes no statement as to the correct operation of the Module or the security strengths of the generated keys when the specific operational environment is not listed on the validation certificate.

## **3 Ports and Interfaces**

The physical ports of the Module are the same as the computer system on which it is executing. The logical interface is a C-language application program interface (API).

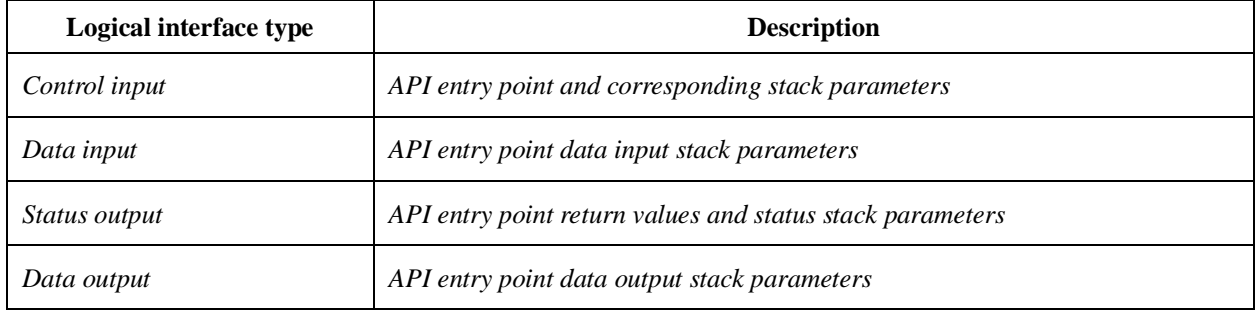

*Table 3 - Logical interfaces*

As a software module, control of the physical ports is outside module scope. However, when the module is performing self-tests, or is in an error state, all output on the logical data output interface is inhibited. The module is single-threaded and in error scenarios returns only an error value (no data output is returned).

### **4 Modes of Operation and Cryptographic Functionality**

The Module supports only a FIPS 140-2 Approved mode. Tables 4a and 4b list the Approved and Non-approved but Allowed algorithms, respectively.

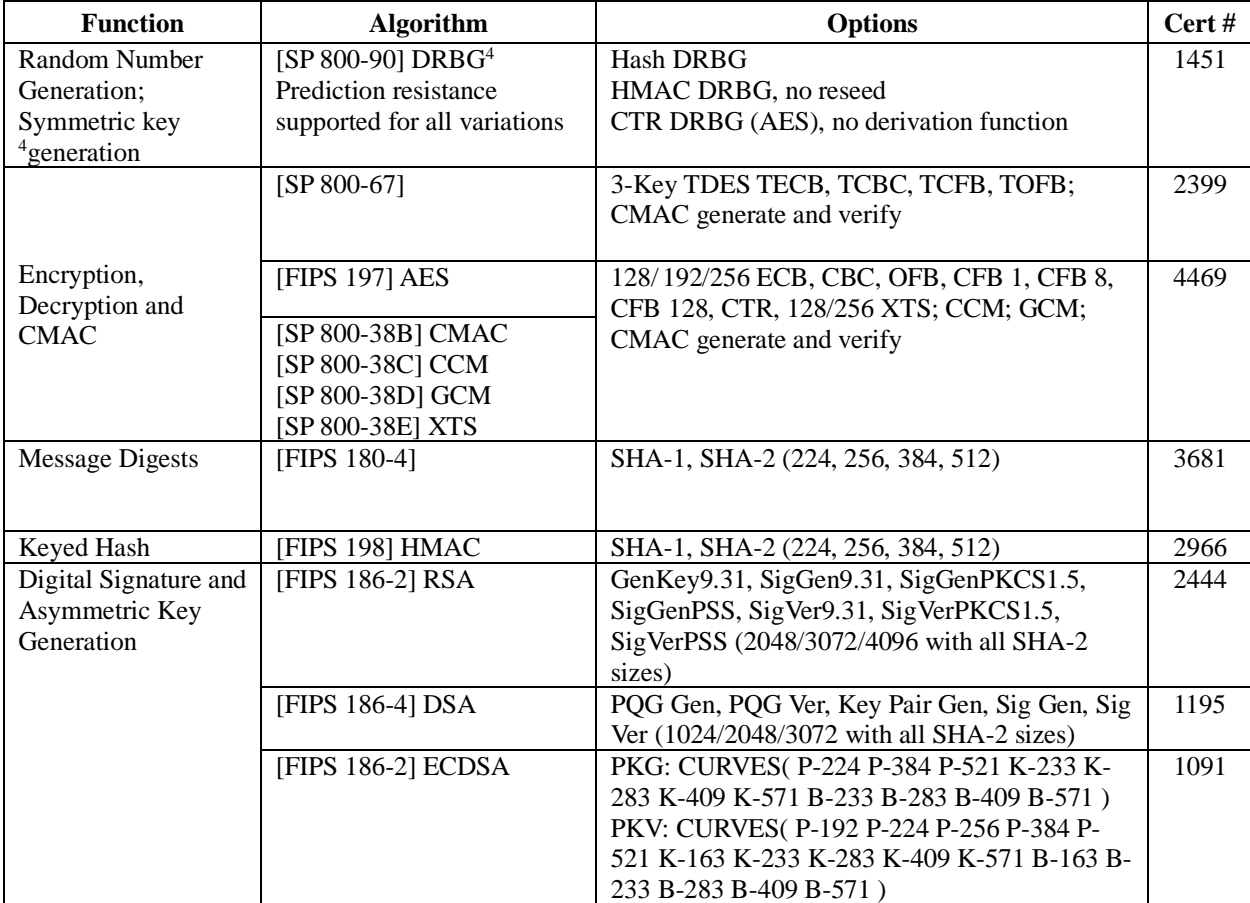

<sup>4</sup>For all DRBGs the "supported security strengths" is just the highest supported security strength per [SP800-90] and [SP800-57].

| <b>Function</b> | <b>Algorithm</b>          | <b>Options</b>                                  | Cert# |
|-----------------|---------------------------|-------------------------------------------------|-------|
|                 | [FIPS 186-4] ECDSA        | PKG: CURVES(P-224 P-256 P-384 P-521 K-          | 1091  |
|                 |                           | 224 K-256 K-384 K-521 B-224 B-256 B-384 B-      |       |
|                 |                           | 521 ExtraRandomBits TestingCandidates)          |       |
|                 |                           | PKV: CURVES(ALL-PALL-KALL-B)                    |       |
|                 |                           | SigGen: CURVES(P-224: (SHA-224, 256, 384,       |       |
|                 |                           | 512) P-256: (SHA-224, 256, 384, 512) P-384:     |       |
|                 |                           | (SHA-224, 256, 384, 512) P-521: (SHA-224,       |       |
|                 |                           | 256, 384, 512) K-233: (SHA-224, 256, 384,       |       |
|                 |                           | 512) K-283: (SHA-224, 256, 384, 512) K-409:     |       |
|                 |                           | (SHA-224, 256, 384, 512) K-571: (SHA-224,       |       |
|                 |                           | 256, 384, 512) B-233: (SHA-224, 256, 384, 512)  |       |
|                 |                           | B-283: (SHA-224, 256, 384, 512) B-409: (SHA-    |       |
|                 |                           | 224, 256, 384, 512) B-571: (SHA-224, 256, 384,  |       |
|                 |                           | $512)$ )                                        |       |
|                 |                           | SigVer: CURVES(P-192: (SHA-1, 224, 256,         |       |
|                 |                           | 384, 512) P-224: (SHA-1, 224, 256, 384, 512)    |       |
|                 |                           | P-256: (SHA-1, 224, 256, 384, 512) P-384:       |       |
|                 |                           | (SHA-1, 224, 256, 384, 512) P-521: (SHA-1,      |       |
|                 |                           | 224, 256, 384, 512) K-163: (SHA-1, 224, 256,    |       |
|                 |                           | 384, 512) K-233: (SHA-1, 224, 256, 384, 512)    |       |
|                 |                           | K-283: (SHA-1, 224, 256, 384, 512) K-409:       |       |
|                 |                           | (SHA-1, 224, 256, 384, 512) K-571: (SHA-1,      |       |
|                 |                           | 224, 256, 384, 512 B-163: (SHA-1, 224, 256,     |       |
|                 |                           | 384, 512) B-233: (SHA-1, 224, 256, 384, 512)    |       |
|                 |                           | B-283: (SHA-1, 224, 256, 384, 512) B-409:       |       |
|                 |                           | (SHA-1, 224, 256, 384, 512) B-571: (SHA-1,      |       |
|                 |                           | 224, 256, 384, 512) )                           |       |
| ECC CDH (KAS)   | $[SP 800-56A]$ (§5.7.1.2) | All NIST defined B, K and P curves except sizes | 1181  |
|                 |                           | 163 and 192                                     |       |
|                 |                           | All NIST defined P curves                       |       |

*Table 4a – FIPS Approved Cryptographic Functions*

The Module supports only NIST defined curves for use with ECDSA and ECC CDH. The Module supports two operational environment configurations for elliptic curve; NIST prime curve only (listed in Table 2 with the EC column marked "P") and all NIST defined curves (listed in Table 2 with the EC column marked "BKP")

| Category                      | <b>Algorithm</b> | <b>Description</b>                                                                                                    |
|-------------------------------|------------------|----------------------------------------------------------------------------------------------------|
| Key Agreement                 | EC DH            | Non-compliant (untested) DH scheme using elliptic curve, supporting all<br>NIST defined B, K and P curves. Key agreement is a service provided<br>for calling process use, but is not used to establish keys into the Module.            |
| Key Encryption,<br>Decryption | <b>RSA</b>       | The RSA algorithm may be used by the calling application for<br>encryption or decryption of keys. No claim is made for SP 800-56B<br>compliance, and no CSPs are established into or exported out of the<br>module using these services. |

*Table 4b – Non-FIPS Approved But Allowed Cryptographic Functions*

The Module implements the following services which are Non-Approved per the SP 800-131A transition:

| <b>Function</b>                                       | <b>Algorithm</b>          | <b>Options</b>                                                                                                    |
|-------------------------------------------------------|---------------------------|----------------------------------------------------------------------------------------------------|
| Random Number                                         | [ANSI X9.31] RNG          | AES 128/192/256                                                                                                    |
| Generation;<br>Symmetric key<br>generation            | [SP 800-90] DRBG          | Dual EC DRBG                                                                                                    |
| Digital Signature and<br>Asymmetric Key<br>Generation | [FIPS 186-2] RSA          | GenKey9.31, SigGen9.31, SigGenPKCS1.5,<br>SigGenPSS (1024/1536 with all SHA sizes,<br>2048/3072/4096 with SHA-1)                                                                                                    |
|                                                       | [FIPS 186-2] DSA          | PQG Gen, Key Pair Gen, Sig Gen (1024 with all<br>SHA sizes, 2048/3072 with SHA-1)                                                                                                    |
|                                                       | [FIPS 186-4] DSA          | PQG Gen, Key Pair Gen, Sig Gen (1024 with all<br>SHA sizes, 2048/3072 with SHA-1)                                                                                                    |
|                                                       | [FIPS 186-2] ECDSA        | PKG: CURVES(P-192 K-163 B-163)<br>SIG(gen): CURVES(P-192 P-224 P-256 P-384 P-<br>521 K-163 K-233 K-283 K-409 K-571 B-163 B-233<br>B-283 B-409 B-571)                                                                                                    |
|                                                       | [FIPS 186-4] ECDSA        | PKG: CURVES(P-192 K-163 B-163)<br>SigGen: CURVES(P-192: (SHA-1, 224, 256, 384,<br>512) P-224: (SHA-1) P-256: (SHA-1) P-384: (SHA-1)<br>P-521:(SHA-1) K-163: (SHA-1, 224, 256, 384, 512)<br>K-233: (SHA-1) K-283: (SHA-1) K-409: (SHA-1) K-<br>571: (SHA-1) B-163: (SHA-1, 224, 256, 384, 512) B-<br>233: (SHA-1) B-283: (SHA-1) B-409: (SHA-1) B-<br>$571:(SHA-1)$ ) |
| ECC CDH (CVL)                                         | $[SP 800-56A]$ (§5.7.1.2) | All NIST Recommended B, K and P curves sizes 163<br>and 192                                                                                                    |

*Table 4c – FIPS Non-Approved Cryptographic Functions*

X9.31 RNG is Non-Approved effective December 31, 2015, per the CMVP Notice "X9.31 RNG transition, December 31, 2015".

These algorithms shall not be used when operating in the FIPS Approved mode of operation.

EC DH Key Agreement provides a maximum of 256 bits of security strength. RSA Key Wrapping provides a maximum of 256 bits of security strength.

The Module requires an initialization sequence (see IG 9.5): the calling application invokes FIPS mode set()<sup>5</sup>, which returns a "1" for success and "0" for failure. If FIPS mode set() fails then all cryptographic services fail from then on. The application can test to see if FIPS mode has been successfully performed.

The Module is a cryptographic engine library, which can be used only in conjunction with additional software. Aside from the use of the NIST defined elliptic curves as trusted third party domain parameters, all other FIPS 186-4 assurances are outside the scope of the Module, and are the responsibility of the calling process.

### *4.1 Critical Security Parameters and Public Keys*

All CSPs used by the Module are described in this section. All access to these CSPs by Module services are described in Section 4. The CSP names are generic, corresponding to API parameter data structures.

<sup>&</sup>lt;sup>5</sup> The function call in the Module is FIPS module mode set() which is typically used by an application via the FIPS mode set() wrapper function.

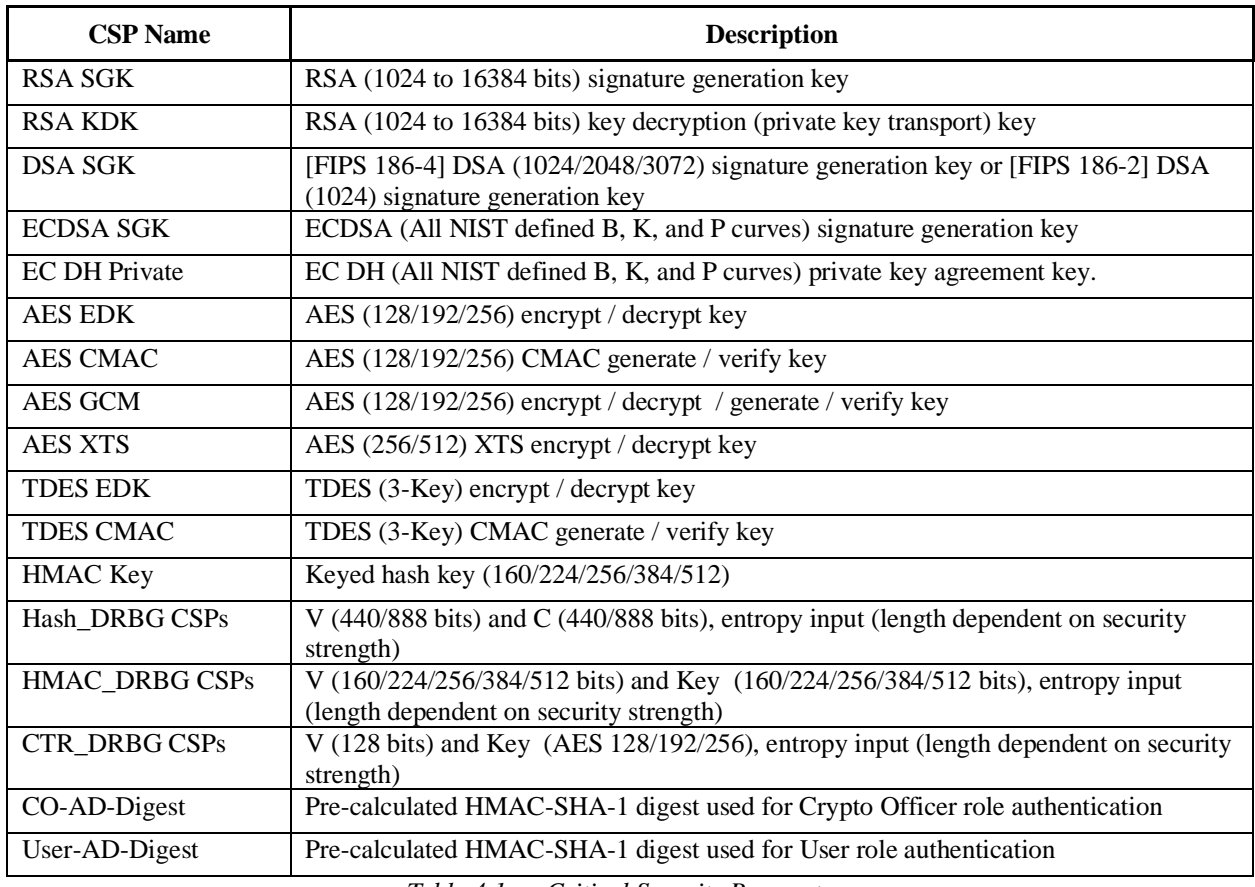

*Table 4.1a – Critical Security Parameters*

Authentication data is loaded into the module during the module build process, performed by an authorized operator (Crypto Officer), and otherwise cannot be accessed.

The module does not output intermediate key generation values.

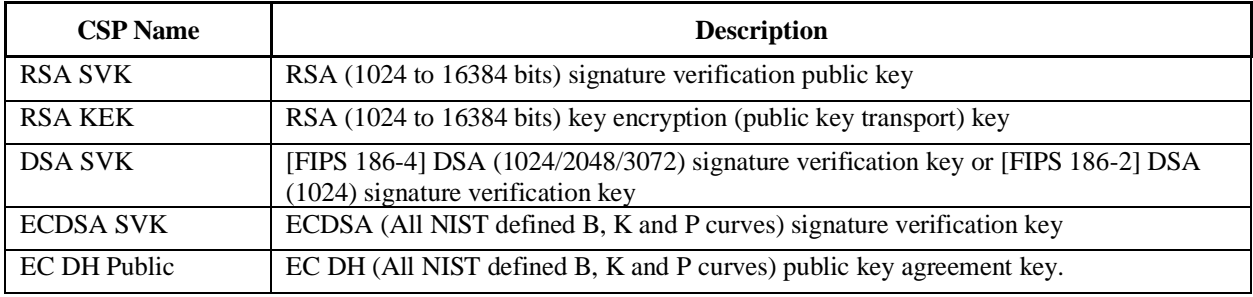

*Table 4.1b – Public Keys*

#### **For all CSPs and Public Keys:**

**Storage**: RAM, associated to entities by memory location. The Module stores DRBG state values for the lifetime of the DRBG instance. The module uses CSPs passed in by the calling application on the stack. The Module does not store any CSP persistently (beyond the lifetime of an API call), with the exception of and DRBG state values used for the Modules' default key generation service.

**Generation**: The Module implements SP 800-90A compliant DRBG services for creation of

symmetric keys, and for generation of DSA, elliptic curve, and RSA keys as shown in Table 4a. The calling application is responsible for storage of generated keys returned by the module.

**Entry**: All CSPs enter the Module's logical boundary in plaintext as API parameters, associated by memory location. However, none cross the physical boundary. **Output:** The Module does not output CSPs, other than as explicit results of key generation services. However, none cross the physical boundary.

**Destruction**: Zeroization of sensitive data is performed automatically by API function calls for temporarily stored CSPs. In addition, the module provides functions to explicitly destroy CSPs related to random number generation services. The calling application is responsible for parameters passed in and out of the module.

Private and secret keys as well as seeds and entropy input are provided to the Module by the calling application, and are destroyed when released by the appropriate API function calls. Keys residing in internally allocated data structures (during the lifetime of an API call) can only be accessed using the Module defined API. The operating system protects memory and process space from unauthorized access. Only the calling application that creates or imports keys can use or export such keys. All API functions are executed by the invoking calling application in a non-overlapping sequence such that no two API functions will execute concurrently. An authorized application as user (Crypto-Officer and User) has access to all key data generated during the operation of the Module.

In the event Module power is lost and restored the calling application must ensure that any AES-GCM keys used for encryption or decryption are re-distributed.

Module users (the calling applications) shall use entropy sources that meet the security strength required for the random number generation mechanismand as shown in [SP 800-90] Table 2 (Hash\_DRBG, HMAC\_DRBG), Table 3 (CTR\_DRBG) and Table 4 (Dual\_EC\_DRBG). This entropy is supplied by means of callback functions. Those functions must return an error if the minimum entropy strength cannot be met.

### **5 Roles, Authentication and Services**

The Module implements the required User and Crypto Officer roles and requires authentication for those roles. Only one role may be active at a time and the Module does not allow concurrent operators. The User or Crypto Officer role is assumed by passing the appropriate password to the FIPS module mode set() function. The password values may be specified at build time and must have a minimum length of 16 characters. Any attempt to authenticate with an invalid password will result in an immediate and permanent failure condition rendering the Module unable to enter the FIPS mode of operation, even with subsequent use of a correct password.

Authentication data is loaded into the Module during the Module build process, performed by the Crypto Officer, and otherwise cannot be accessed.

Since minimum password length is 16 characters, the probability of a random successful authentication attempt in one try is a maximum of  $1/256^{16}$ , or less than  $1/10^{38}$ . The Module permanently disables further authentication attempts after a single failure, so this probability is independent of time.

Both roles have access to all of the services provided by the Module.

- User Role (User): Loading the Module and calling any of the API functions.
- Crypto Officer Role (CO): Installation of the Module on the host computer system and calling of any API functions.

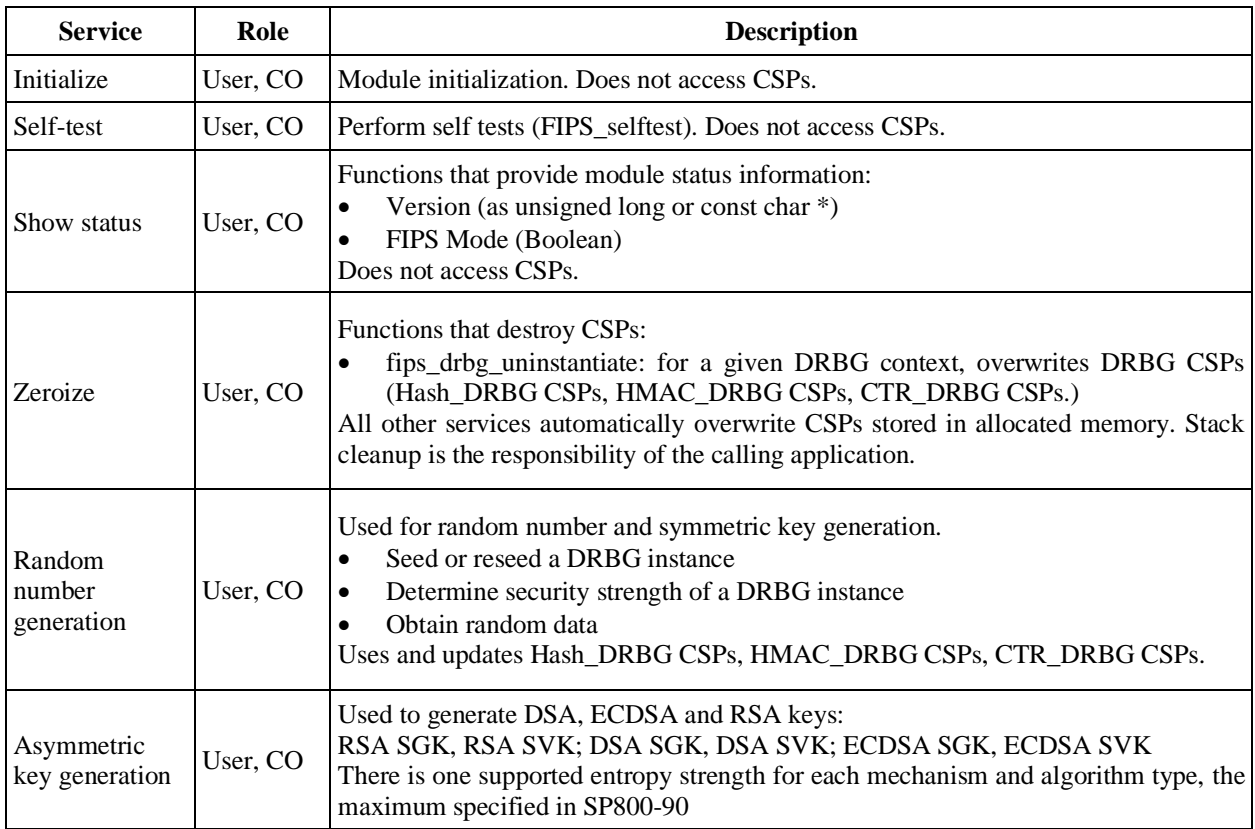

All services implemented by the Module are listed below, along with a description of service CSP access.

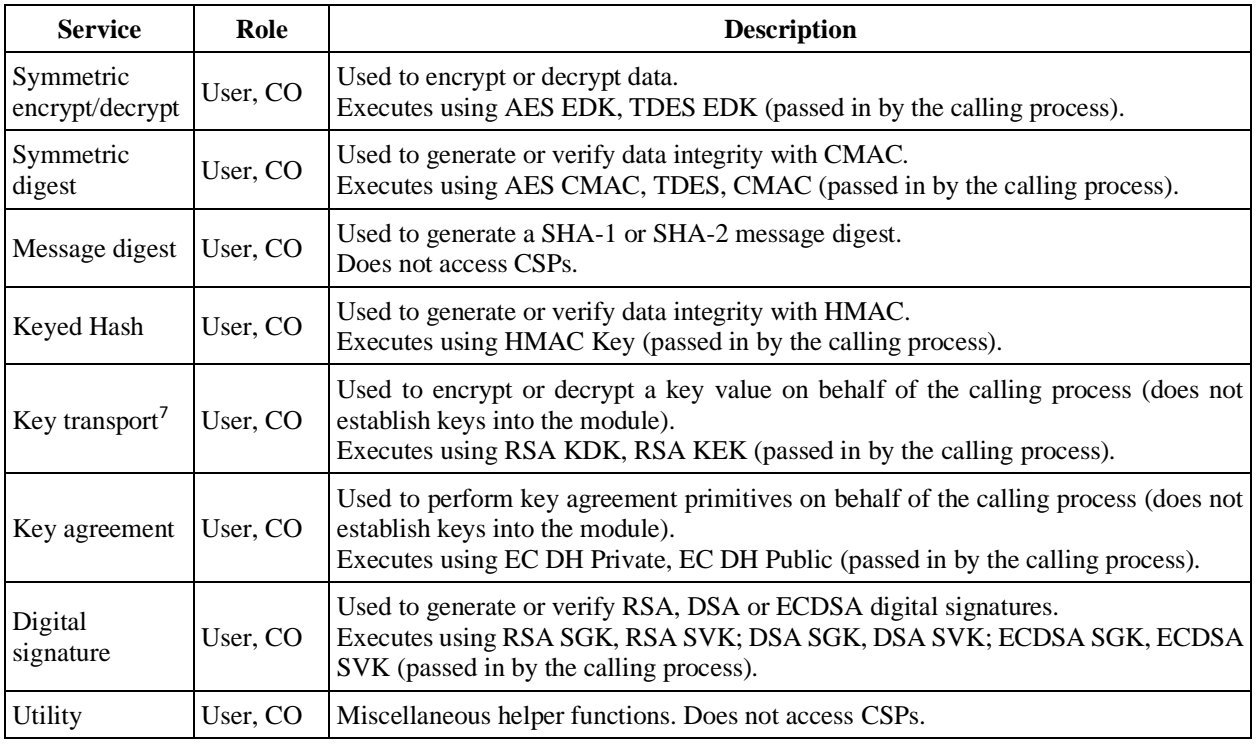

*Table 5 - Services and CSP Access*

<sup>7</sup> "Key transport" can refer to a) moving keys in and out of the module or b) the use of keys by an external application. The latter definition is the one that applies to the ColorTokens OpenSSL FIPS Object Module.

## **6 Self-test**

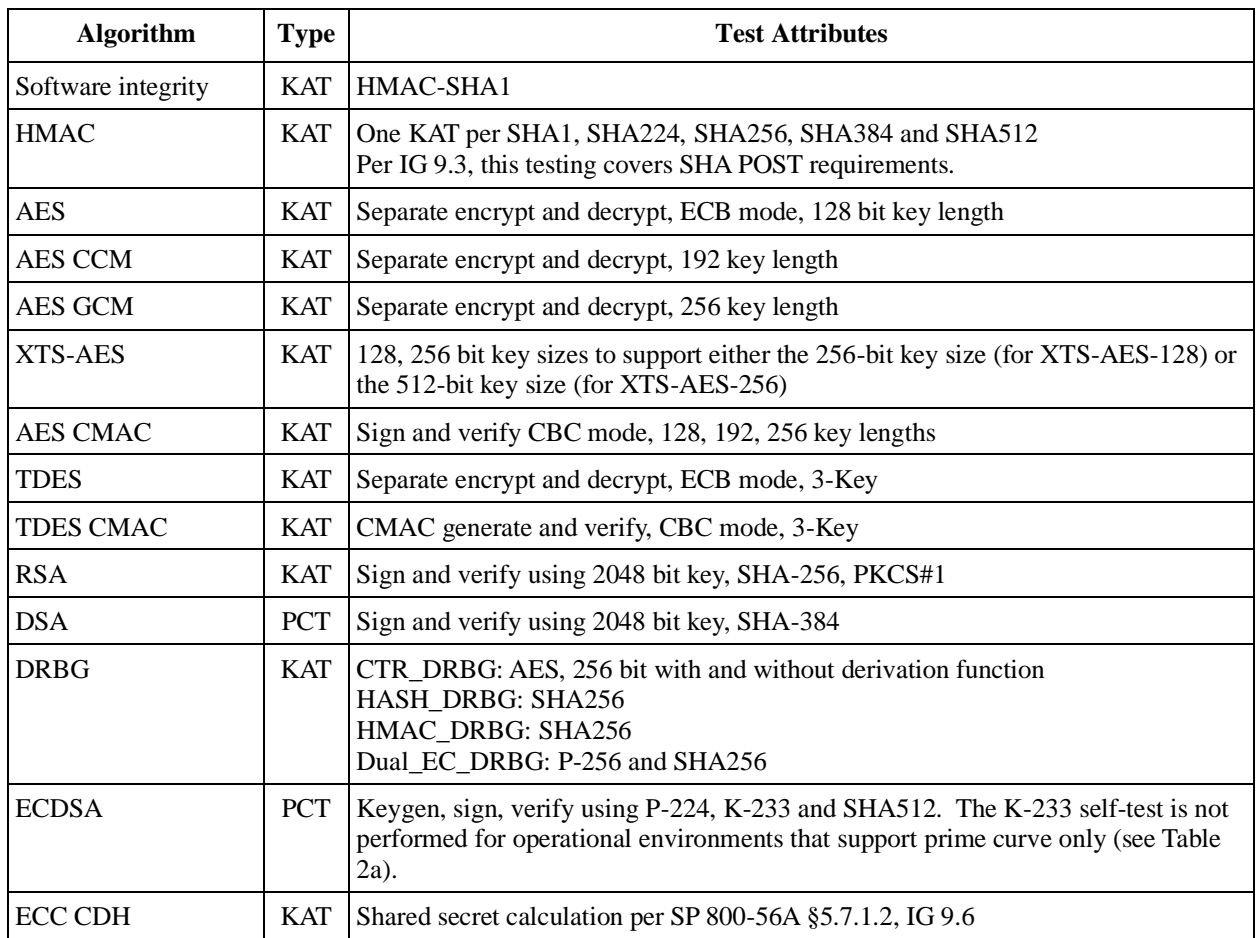

The Module performs the self-tests listed below on invocation of Initialize or Self-test.

*Table 6a - Power On Self Tests (KAT = Known answer test; PCT = Pairwise consistency test)*

The Module is installed using one of the set of instructions in Appendix A, as appropriate for the target system. The HMAC-SHA-1 of the Module distribution file as tested by the CMT Laboratory and listed in Appendix A is verified during installation of the Module file as described in Appendix A.

The FIPS mode set()<sup>8</sup> function performs all power-up self-tests listed above with no operator intervention required, returning a "1" if all power-up self-tests succeed, and a "0" otherwise. If any component of the power-up self-test fails an internal flag is set to prevent subsequent invocation of any cryptographic function calls. The module will only enter the FIPS Approved mode if the module is reloaded and the call to FIPS mode set ()<sup>8</sup> succeeds.

The power-up self-tests may also be performed on-demand by calling FIPS selftest(), which returns a "1" for success and "0" for failure. Interpretation of this return code is the responsibility of the calling application.

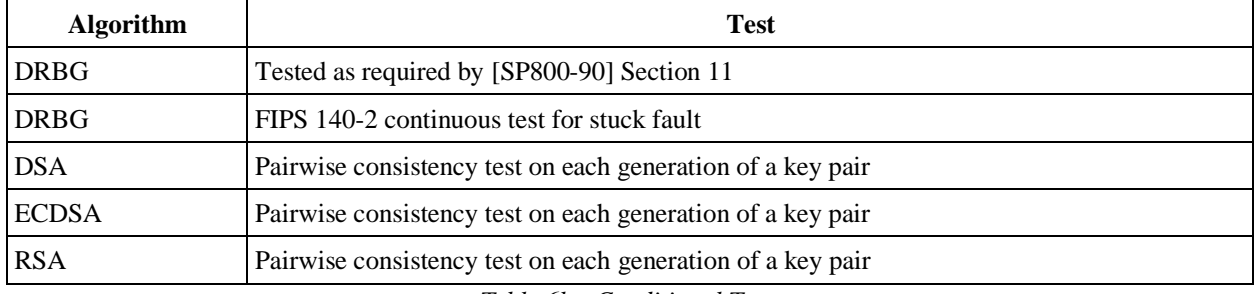

The Module also implements the following conditional tests:

*Table 6b - Conditional Tests*

In the event of a DRBG self-test failure the calling application must uninstantiate and reinstantiate the DRBG per the requirements of [SP 800-90]; this is not something the Module can do itself.

Pairwise consistency tests are performed for both possible modes of use, e.g. Sign/Verify and Encrypt/Decrypt.

The Module supports two operational environment configurations for elliptic curve: NIST prime curves only (listed in Table 2 with the EC column marked "P") and all NIST defined curves (listed in Table 2 with the EC column marked "BKP").

## **7 Operational Environment**

The tested operating systems segregate user processes into separate process spaces. Each process space is logically separated from all other processes by the operating system software and hardware. The Module functions entirely within the process space of the calling application, and implicitly satisfies the FIPS 140-2 requirement for a single user mode of operation.

### **8 Mitigation of other Attacks**

The module is not designed to mitigate against attacks which are outside of the scope of FIPS 140-2.

### **Appendix A Installation and Usage Guidance**

The build and target systems may be the same type of system or even the same device, or may be different systems – the Module supports cross-compilation environments.

The command set is relative to the top of the directory containing the uncompressed and expanded contents of the distribution files *openssl-fips-2.0.16.tar.gz* . (all NIST defined curves as listed in Table 2 with the EC column marked "BKP") or openssl-fips-ecp-2.0.16.tar.gz NIST prime curves only as listed in Table 2 with the EC column marked "P"). The command set is:

```
112../config
      make
      make install
```
#### Installation instructions

- 1. Download and copy the distribution file to the build system.
- 2. Verify the HMAC-SHA-1 digest of the distribution file; see Appendix B. An independently acquired FIPS 140-2 validated implemention of SHA-1 HMAC must be used for this digest verification. Note that this verification can be performed on any convenient system and not necessarily on the specific build or target system.
- 3. Unpack the distribution

```
gunzip -c openssl-fips-2.0.16.tar.gz | tar xf -
cd openssl-fips-2.0.16
```
or

```
gunzip -c openssl-fips-ecp-2.0.16.tar.gz | tar xf -
cd openssl-fips-ecp-2.0.16
```
- 4. Execute the installation command set as shown above. No other command set shall be used.
- 5. The resulting *fipscanister.o* file is now available for use.
- 6. The calling application enables FIPS mode by calling the FIPS mode set()<sup>9</sup> function.

Note that failure to use one of the specified commands set exactly as shown will result in a module that cannot be considered compliant with FIPS 140-2.

#### Linking the Runtime Executable Application

Note that applications interfacing with the FIPS Object Module are outside of the cryptographic boundary. When linking the application with the FIPS Object Module two steps are necessary:

1. The HMAC-SHA-1 digest of the FIPS Object Module file must be calculated and verified against the installed digest to ensure the integrity of the FIPS object module.

2. A HMAC-SHA1 digest of the FIPS Object Module must be generated and embedded in the FIPS Object Module for use by the FIPS mode set ()<sup>9</sup> function at runtime initialization.

The fips standalone shal command can be used to perform the verification of the FIPS Object Module and to generate the new HMAC-SHA-1 digest for the runtime executable application. Failure to embed the digest in the executable object will prevent initialization of FIPS mode.

At runtime the FIPS mode set  $()$ <sup>11</sup> function compares the embedded HMAC-SHA-1 digest with a digest generated from the FIPS Object Module object code. This digest is the final link in the chain of validation from the original source to the runtime executable application file. **Optimization**

The "asm" designation means that assembler language optimizations were enabled when the binary code was built, "no-asm" means that only C language code was compiled.

For OpenSSL with x86 there are three possible optimization levels:

- 1. No optimization (plain C)
- 2. SSE2 optimization
- 3. AES-NI+PCLMULQDQ+SSSE3 optimization

Other theoretically possible combinations (e.g. AES-NI only, or SSE3 only) are not addressed individually, so that a processor which does not support all three of AES-NI, PCLMULQDQ, and SSSE3 will fall back to SSE2 optimization.

For more information, see:

- <http://www.intel.com/support/processors/sb/CS-030123.htm?wapkw=sse2>
- [http://software.intel.com/en-us/articles/intel-advanced-encryption-standard-instructions](http://software.intel.com/en-us/articles/intel-advanced-encryption-standard-instructions-aes-ni/?wapkw=aes-ni)[aes-ni/?wapkw=aes-ni](http://software.intel.com/en-us/articles/intel-advanced-encryption-standard-instructions-aes-ni/?wapkw=aes-ni)

### **Appendix B Controlled Distribution File Fingerprint**

The *Netskope Cryptographic Security Module v2.0.16* consists of the FIPS Object Module (the *fipscanister.o* contiguous unit of binary object code) generated from the specific source files.

The source files are in the specific special OpenSSL distribution *openssl-fips-2.0.16.tar.gz* with HMAC-SHA-1 digest of

e8dbfa6cb9e22a049ec625ffb7ccaf33e6116598

The openssl command from a version of OpenSSL that incorporates a previously validated version of the module may be used:

openssl sha1 -hmac etaonrishdlcupfm openssl-fips-2.0.16.tar.gz

located at [http://www.openssl.org/source/openssl-fips-ecp-2.0.11.tar.gz.](http://www.openssl.org/source/openssl-fips-ecp-2.0.10.tar.gz) Note this is from the previous revision of the FIPS Object Module as no modifications relevant to NIST prime curves only were introduced in revision 2.0.11.

The set of files specified in this tar file constitutes the complete set of source files of this module. There shall be no additions, deletions, or alterations of this set as used during module build. The OpenSSL distribution tar file (and patch file if used) shall be verified using the above HMAC-SHA-1 digest(s).

The arbitrary 16 byte key of:

65 74 61 6f 6e 72 69 73 68 64 6c 63 75 70 66 6d

(equivalent to the ASCII string "etaonrishdlcupfm") is used to generate the HMAC-SHA-1 value for the FIPS Object Module integrity check.

### **Appendix C Compilers**

This appendix lists the specific compilers used to generate the Module for the respective Operational Environments. Note this list does not imply that use of the Module is restricted to only the listed compiler versions, only that the use of other versions has not been confirmed to produce a correct result.

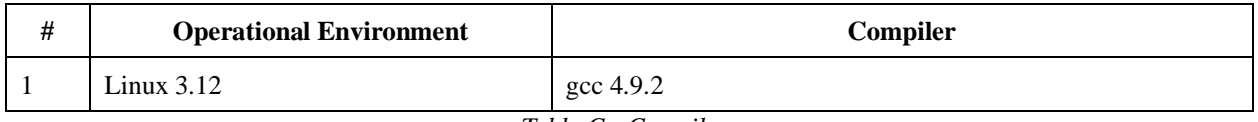

*Table C - Compilers*